## UNSNL302.MATRIX1\_29

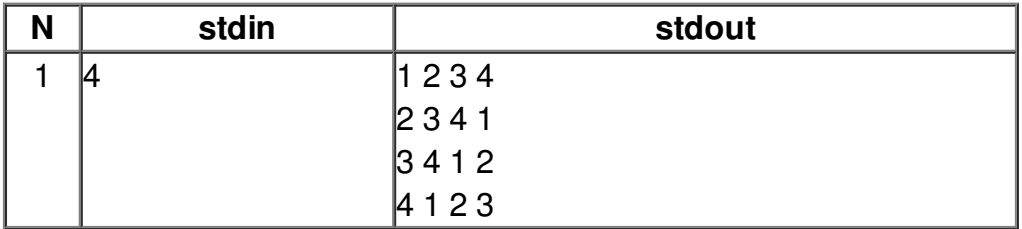